# Using Intel® VTune<sup>™</sup> Amplifier XE for High Performance Computing

#### Vladimir Tsymbal Performance, Analysis and Threading Lab

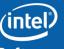

Software & Services Group, Developer Products Division

Copyright© 2010, Intel Corporation. All rights reserved. \*Other brands and names are the property of their respective owners. Software

# The Majority of all HPC-Systems are Clusters

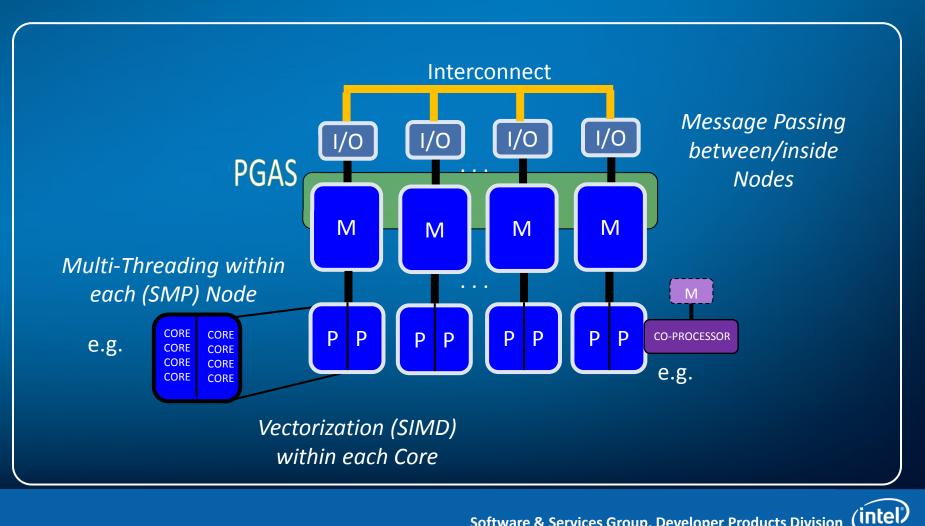

Software & Services Group, Developer Products Division

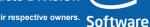

Copyright© 2010, Intel Corporation. All rights reserved. \*Other brands and names are the property of their respective owners.

# Common Tools and Programming Models

#### **Multicore**

Intel® Xeon® processors are designed for intelligent performance and smart energy efficiency

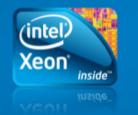

Continuing to advance Intel® Xeon® processor family and instruction set (e.g., Intel® AVX. etc.)

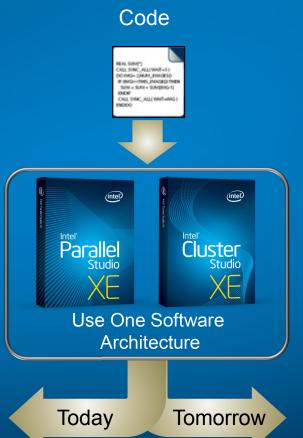

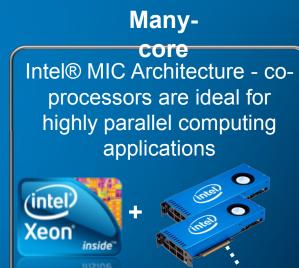

Software development platforms ramping now

Use One Software Architecture Today. Scale Forward Tomorrow.

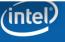

#### **High Performance Software Products** Supporting Multicore and Many-core Development

Intel® Parallel Studio XE\* Advanced Performance

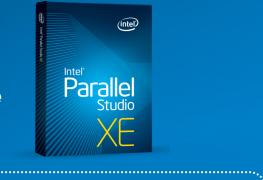

Intel® C/C++ and Fortran Compilers w/OpenMP

Intel® MKL, Intel® Cilk Plus, Intel® TBB Library, Intel® ArBB Library Intel® IPP Library

Intel® Inspector XE, **Intel**® VTune<sup>™</sup> Amplifier XE, Intel® Advisor

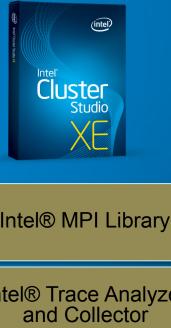

Intel® Cluster Studio XE\* Distributed Performance

Intel<sup>®</sup> MPI Library

Intel<sup>®</sup> Trace Analyzer

Intel<sup>®</sup> Parallel Studio XF

#### Performance. Scale Forward. Proven

Software & Services Group, Developer Products Division

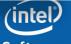

**Optimization Notice** 

Copyright© 2010, Intel Corporation. All rights reserved. \*Other brands and names are the property of their respective owners. Software

#### MPI Analysis VTune Amplifier XE and MPI interoperability

- To analyze the performance and correctness of an MPI program at the <u>inter-process</u> level
  - use the Intel® Trace Analyzer and Collector
    - collects information about events at the MPI level between processes
    - allows analyzing the performance and correctness of the MPI calls, deadlock detection, data layout errors, as well as risky or incorrect MPI constructs
    - The Intel Trace Analyzer and Collector data is correlated and aggregated across all processes and all nodes, that participated in the execution run

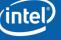

#### MPI Analysis (ITAC) Hybrid program: 2 MPI processes + 12 Threads per process

| 🚟 intel® Trace /                        | nalyzer - [1: C:/                                                                       | Documents an                         | d Settings/hbock                                                                                 | or/My Documents/                | Projects/AXE/Prese | ntation Dresden/Re | esults/ITAC/bqcd4 | 4.single.stf]         |                                                  |                     |                   | 3           |
|-----------------------------------------|-----------------------------------------------------------------------------------------|--------------------------------------|--------------------------------------------------------------------------------------------------|---------------------------------|--------------------|--------------------|-------------------|-----------------------|--------------------------------------------------|---------------------|-------------------|-------------|
| 📴 <u>F</u> ile <u>P</u> roject <u>S</u> | yle <u>W</u> indows <u>H</u> e                                                          | lp F1                                |                                                                                                  |                                 |                    |                    |                   |                       |                                                  |                     |                   | - 8 ×       |
| <u>V</u> iew <u>C</u> harts <u>N</u> av | igate <u>A</u> dvanced                                                                  |                                      |                                                                                                  |                                 |                    |                    |                   |                       |                                                  |                     |                   |             |
| 4.36 s                                  | 4.38 s                                                                                  | 4.40 s                               | 4.42 s                                                                                           | 4.44 s                          | 4.4<br>4.46 s      | 3 s<br>4.50 s      | 4.52 s            | 4.54 s                | 4.56 s                                           | 4.58 s              | 4.60 s            | ~ ~         |
| Ро <mark>ия аданный канал</mark>        | WWWMP1_Allreduce                                                                        |                                      |                                                                                                  |                                 |                    |                    | A.1976            | KURUUPAJAJAJAJAJAJAJA | Applic/Applic/////////////////////////////////// | ЧЧЧАррі «ЧАр/Ар/Ар/ | \.<br>\           | آم<br>«App» |
|                                         |                                                                                         |                                      |                                                                                                  |                                 |                    |                    |                   |                       |                                                  |                     |                   |             |
| Р1 <i>///Ар.Р/Л-И/Л-И/Л-И</i>           | www.Application                                                                         |                                      |                                                                                                  |                                 |                    | MPI_Alfred         | fuce 454          |                       | Applic -Applic w. +hm.                           | анул-Аррик-ЗАріАри  | Аррини Ариари Али | тАррия      |
|                                         |                                                                                         |                                      |                                                                                                  |                                 |                    |                    |                   |                       |                                                  |                     |                   |             |
| <                                       |                                                                                         |                                      |                                                                                                  |                                 |                    |                    |                   |                       |                                                  |                     |                   | >           |
| Flat Profile Load                       | Balance Call Tree                                                                       | Call Graph                           |                                                                                                  |                                 |                    |                    |                   |                       |                                                  |                     |                   |             |
| Group All_Processes                     | ~                                                                                       |                                      |                                                                                                  |                                 |                    |                    |                   |                       |                                                  |                     |                   |             |
|                                         | Ication 329.353e<br>Ice 175.976e<br>11.493e<br>4.211e<br>I 3.834e<br>2.221e<br>Ize 914e | -3 s<br>-3 s<br>-3 s<br>-3 s<br>-3 s | 528.03e-3 s<br>175.976e-3 s<br>11.493e-3 s<br>4.211e-3 s<br>3.834e-3 s<br>2.221e-3 s<br>914e-6 s | <pre>#Calls TSelf /Call 0</pre> |                    |                    |                   |                       |                                                  |                     |                   |             |
|                                         | 4.351 537, 4.615 55                                                                     | 2: 0.264 015                         |                                                                                                  | ec.                             | All_Proce          | 2522               |                   | MPI expander          | d in (Major Function G                           | iroups)             | Tag               | Filter      |
|                                         |                                                                                         | 2. 0.204 015                         |                                                                                                  |                                 | ALTICA             |                    | re & Serv         | ices Grou             |                                                  |                     |                   |             |
|                                         |                                                                                         |                                      |                                                                                                  |                                 |                    |                    |                   |                       |                                                  |                     |                   |             |

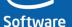

#### MPI Analysis VTune Amplifier XE and MPI interoperability

- Hybrid programming
  - Beyond the inter-process level of MPI parallelism, the processes that make up the programs on a modern cluster often also use fork-join threading through OpenMP\* and Intel® TBB
  - VTune Amplifier XE performance analyzer and the Intel Inspector XE checker can be used to analyze the performance and correctness of an MPI program

Software & Services Group, Developer Products Division

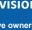

Optimization Notice Copyright© 2010, Intel Corporation. All rights reserved. \*Other brands and names are the property of their respective owners. Software

## Hybrid Analysis in 2 steps

1. Use the 'amplxe-cl' command line tools to collect data

- By default, all processes are analyzed, but it is possible to filter the data collection to limit it to a subset of processes.
- An individual result directory is created for each spawned MPI program process that was analyzed with MPI process rank value captured.
- Post-processing, also called "finalization" or "symbol resolution", is done automatically for each result directory once the collection has finished.

# 2. Open and analyze each result directory through the GUI standalone viewer

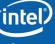

### Hybrid Analysis Collecting Performance Data

\$ mpirun -n <N> amplxe-cl -r my\_result -collect <analysis type>
my\_app [my\_app\_ options]

where <abbr> is "amplxe" or "inspxe"

- The list of analysis types available can be viewed using "amplxe-cl help collect" command.
- For hotspots: an example of full command line for collection would be:

\$ mpirun -n 4 amplxe-cl -r my\_result -collect hotspots -- my\_app 12

 Number of result directories will be created in the current directory, named as my\_result.0 – my\_result.3

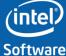

#### Hybrid Analysis Collecting Performance Data

- Sometimes it is necessary to collect data for a subset of the MPI processes in the workload.
- Example: 16 processes in the job distributed across the hosts and hotspots data should be collected for only two of them:
- \$ mpirun -host myhost -n 14 ./a.out : -host myhost -n 2 amplxe-cl -r foo -c hotspots ./a.out
  - 2 directories will be created in the current directory: foo.14 and foo.15 (given that process ranks 14 and 15 were assigned to the last 2 processes in the job).

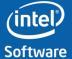

### Hybrid Analysis Finalizing the Collected Data

- Finalization of the data (symbol resolution, conversion to the database) happens automatically after the collection has finished
  - happens on the same compute node where the command line collection was executing
  - Binaries and symbol files will be located automatically
  - In cases where the search algorithm needs to be adjusted (common reason: need to point to symbol files stored elsewhere), the <u>-search-dir</u> option should be used with amplxe-cl as follows:

\$ mpirun -np 128 amplxe-cl -q -collect hotspots -searchdir sym=/home/foo/syms ./a.out

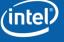

#### Hybrid Analysis Viewing the Collected Data

- Once the results are collected, the user can open any of them in the standalone GUI or generate a command line report.
  - Use amplxe-cl –help report to see the options available for generating reports.
  - Here is an example of viewing the text report for functions and modules after a VTune Amplifier XE analysis:

#### \$ amplxe-cl -R hotspots -q -format text -r r003hs

Function Module CPU Time

| F<br>Main                        | a.out<br>a.out | 6.070<br>2.990                                                  |
|----------------------------------|----------------|-----------------------------------------------------------------|
| <b>\$ amplxe-cl -R</b><br>Module |                | <mark>s -q -format text -group-by module –r r003hs</mark><br>me |
| a.out                            | 9.060          |                                                                 |

Software & Services Group, Developer Products Division

intel

### Hybrid Analysis Visualize results in VTune™ Amplifier XE

- Linux: start
- \$ amplxe-gui
- Open results
   r003hs.amplxe

| <b>2</b>                                                    | <no current="" project=""> - Intel VTune Amplifier XE 2011</no>        |  |  |  |  |  |  |
|-------------------------------------------------------------|------------------------------------------------------------------------|--|--|--|--|--|--|
| <u>F</u> ile Help                                           |                                                                        |  |  |  |  |  |  |
| 🛯 🔛 🖆 🖄 📄 🕑 🚅 🕕                                             |                                                                        |  |  |  |  |  |  |
| Welcome to Intel VTu                                        | ine Amplifier XE 2011!                                                 |  |  |  |  |  |  |
| Open an Intel VTune Amplif<br>following options:            | fier XE 2011 project to proceed. Use any of the                        |  |  |  |  |  |  |
| * Create a new project:                                     | File > New > Project                                                   |  |  |  |  |  |  |
| * Do one of the following                                   | g to open an existing project:                                         |  |  |  |  |  |  |
| File > Open > Proj                                          | File > Open > Project                                                  |  |  |  |  |  |  |
| File > Recent Proje                                         | ects                                                                   |  |  |  |  |  |  |
| * Do one of the following<br>opens the corresponding p      | g to open a previously collected result (which<br>roject):             |  |  |  |  |  |  |
| File > Open > Rest                                          | ult                                                                    |  |  |  |  |  |  |
| File > Recent Resu                                          | lts                                                                    |  |  |  |  |  |  |
| Alternatively, you can com                                  | pare results: File > Open > Compare Results                            |  |  |  |  |  |  |
| Tip: Open an analysis resul<br>to graphically visualize the | It collected with the amplxe-cl command-line tool<br>performance data. |  |  |  |  |  |  |

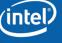

#### Hybrid Analysis (hotspots) Hybrid program: 2 MPI processes + 12 Threads per process

| 🍩 itac.0 - Microsoft Visual Studio                                                                                                    |                                       |                                              |                           |                                                  |
|----------------------------------------------------------------------------------------------------|---------------------------------------|----------------------------------------------|---------------------------|--------------------------------------------------|
| <u>Elle Edit View Debug T</u> ools Te <u>s</u> t <u>W</u> indow                                                                                                    | Help                                  |                                              |                           |                                                  |
|                                                                                                    |                                       | vits_num                                     | - 🔩 🚰 🐋 🛠 🛃 🖸 🗕           |                                                  |
| 🦉 I 🕑 🚽 🕩 💭 📮                                                                                                    |                                       |                                              |                           |                                                  |
| itac.0                                                                                                    |                                       |                                              |                           |                                                  |
|                                                                                                    |                                       |                                              |                           |                                                  |
| 💹 Hotspots - Hotspots 🗶 🥺                                                                                                    |                                       |                                              |                           | Intel VTune Amplifier XE 2                       |
| d 🔮 Analysis Target 🔺 Analysis Type 🕅 St                                                                                                    | Summary 🚳 Bottom-up 🗳 Top-down Tree 🗄 | Module Timeline                              |                           |                                                  |
| Grouping: OpenMP Regions / Function / Call Stack                                                                                                    |                                       |                                              |                           | Task stack                                       |
| OpenMP Regions / Function / Call Stack                                                                                                    | all Stack CPU Time 🔻                  | * Module Function (Full)                     |                           | A 1 stack(s) selected. Viewing      4 1          |
| [Outside any OpenMP parallel region]                                                                                                    | 53.089s                               | Module Function (Full)                       |                           | * Current stack is 100.0% of selecti             |
| OMP Parallel-clover_d_loop_w_:210-236                                                                                                    | 3.753s                                |                                              |                           | 100.0% (53.089s of 53.089s                       |
| ⊞uu                                                                                                    | 1.2295                                | bqcd4 uu                                     |                           | [Unknown]                                        |
| ⊞udu<br>⊞uud                                                                                                    | 0.760s                                | bqcd4 udu<br>bqcd4 uud                       |                           |                                                  |
| ■ uuu<br>■ L_clover_d_loop_w210par_loop1_2_192\$omp5                                                                                                    |                                       | bqcd4 L_clover_d_loop                        |                           | -                                                |
| □kmp_wait_sleep                                                                                                    | 0.190s                                | libiomp5kmp_wait_sl                          |                           |                                                  |
| ⊞u_sub                                                                                                    | 0.170s                                | bqcd4 u_sub                                  |                           |                                                  |
| Bkmp_launch_thread<br>B clover_d_same_eo_w                                                                                                    | 0.1485                                | libiomp5kmp_launch<br>bqcd4 clover_d_same    |                           |                                                  |
| ■ clover_d_diff_eo_w                                                                                                    | 0.101s                                | bqcd4 clover_d_diff_e                        |                           |                                                  |
| ■_kmp_x86_pause                                                                                                    | 0.075s                                | libiomp5kmp_x86_pa                           |                           |                                                  |
| clover_d_loop_w                                                                                                    | 0.070s                                | bqcd4 clover_d_loop_w<br>libiomp5kmp_execute |                           |                                                  |
| MD Decience                                                                                                    | 0.000s                                | libc-2.5.sosched_yield                       |                           |                                                  |
| nMP Regions                                                                                                    | 0.010s                                | [stack] [[stack]]                            |                           |                                                  |
|                                                                                                    | 3.609s 3.211s                         |                                              |                           |                                                  |
| routines called                                                                                                    | 1.870s                                |                                              |                           |                                                  |
|                                                                                                    |                                       | .089s [Unknown] [Unknown]                    |                           | <b>v</b>                                         |
| le 📃                                                                                                    | > <                                   |                                              |                           | >                                                |
| 1s                                                                                                    | 1.5s 2s 2.5s 3s                       | 3.5s 4s 4.5s                                 | 5s 5.5s 6s 6.5s 7s 7      | .5s 8s 8.5 + Threads                             |
| Thread (0x435f)                                                                                                    |                                       |                                              |                           | Runni                                            |
| Thread (0x4376)<br>OMP Worker Threa                                                                                                    |                                       |                                              |                           | CPU T                                            |
| OMP Worker Threa                                                                                                    |                                       |                                              |                           | CPU Usage                                        |
| OMP Worker Threa                                                                                                    |                                       |                                              |                           | CPU USAGE                                        |
| OMP Worker Threa                                                                                                    |                                       |                                              |                           |                                                  |
| OMP Worker Threa                                                                                                    |                                       |                                              |                           |                                                  |
| OMP Worker Threa                                                                                                    |                                       |                                              |                           |                                                  |
|                                                                                                    |                                       |                                              |                           |                                                  |
| OMP Worker Threa                                                                                                    |                                       |                                              |                           |                                                  |
| OMP Worker Threa                                                                                                    |                                       |                                              |                           |                                                  |
| OMP Worker Threa                                                                                                    |                                       |                                              |                           |                                                  |
| OMP Worker Threa                                                                                                    |                                       |                                              |                           | <b>·····································</b>     |
| OMP Worker Threa                                                                                                    | ✓ Thread: [All] ✓ Process: [All]      |                                              |                           | Call Stack Mode: Only user functions             |
| OMP Worker Threa<br>OMP Worker Threa<br>CPU Usage                                                                                                    | ✓ Thread: [All] ✓ Process: [All]      |                                              |                           | Call Stack Mode: Only user functions             |
| OMP Worker Threa<br>OMP Worker Threa<br>OMP Worker Threa<br>CPU Usage                                                                                                    |                                       |                                              |                           | Call Stack Mode: Only user functions             |
| MP Worker Threa<br>OMP Worker Threa<br>OMP Worker Threa<br>CPU Usage<br>CPU Usage<br>A No filters are appled. A Module: [All]<br>Find Results 1<br>COncen MP                                                                                                    |                                       |                                              |                           | Call Stack Mode: Only user functions             |
| MP Worker Threa<br>MP Worker Threa<br>CPU Usage<br>CPU Usage<br>Find Results 1<br>Pind Results 1<br>CPU Bage<br>CPU Bage | threads shown                         |                                              |                           | Call Stack Mode <sup>®</sup> Only user functions |
| MP Worker Threa<br>MP Worker Threa<br>CMP Worker Threa<br>CPU Usage<br>CPU Usage<br>CPU CPU Usage<br>CPU CPU CPU CPU CPU CPU CPU CPU CPU CPU                                                                                                    | threads shown                         |                                              |                           | •                                                |
| MP Worker Threa     Modules     CPU Usage     CPU Usage     Mo filters are appled. * Modules     [All]     Find Results 1     []     []     []     []     []     []     []     []     []     []     []     []     []     []     []     []     []     []     []     []     []     []     []     []     []     []     []     []     []     []     []     []     []     []     []     []     []     []     []     []     []     []     []     []     []     []     []     []     []     []     []     []     []     []     []     []     []     []     []     []     []     []     []     []     []     []     []     []     []     []     []     []     []     []     []     []     []     []     []     []     []     []     []     []     []     []     []     []     []     []     []     []     []     []     []     []     []     []     []     []     []     []     []     []     []     []     []     []     []     []     []     []     []     []     []     []     []     []     []     []     []     []     []     []     []     []     []     []     []     []     []     []     []     []     []     []     []     []     []     []     []     []     []     []     []     []     []     []     []     []     []     []     []     []     []     []     []     []     []     []     []     []     []     []     []     []     []     []     []     []     []     []     []     []     []     []     []     []     []     []     []     []     []     []     []     []     []     []     []     []     []     []     []     []     []     []     []     []     []     []     []     []     []     []     []     []     []     []     []     []     []     []     []     []     []     []     []     []     []     []     []     []     []     []     []     []     []     []     []     []     []     []     []     []     []     []     []     []     []     []     []     []     []     []     []     []     []     []     []     []     []     []     []     []     []     []     []     []     []     []     []     []     []     []     []     []     []     []     []     []     []     []     []     []                                                                                                    |                                       |                                              | tware & Services Group, D | •                                                |
| MP Worker Threa<br>MP Worker Threa<br>CPU Usage<br>CPU Usage<br>Find Results 1<br>Ready<br>Ready<br>OpenMP<br>together                                                                                                    | threads shown                         | ) Soft                                       |                           | Developer Products                               |
| MP Worker Threa<br>OMP Worker Threa<br>OMP Worker Threa<br>CPU Usage<br>✓<br>No fitters are appled. ★ Modules<br>[All]<br>Find Results 1<br>Prot Results 1<br>Ready<br>CPU Bage                                                                                                    | threads shown                         | ) Soft                                       | tware & Services Group, D | Developer Products                               |

Op wit ins

#### MPI Analysis (hotspots) Hybrid program: 2 MPI processes + 12 Threads per process

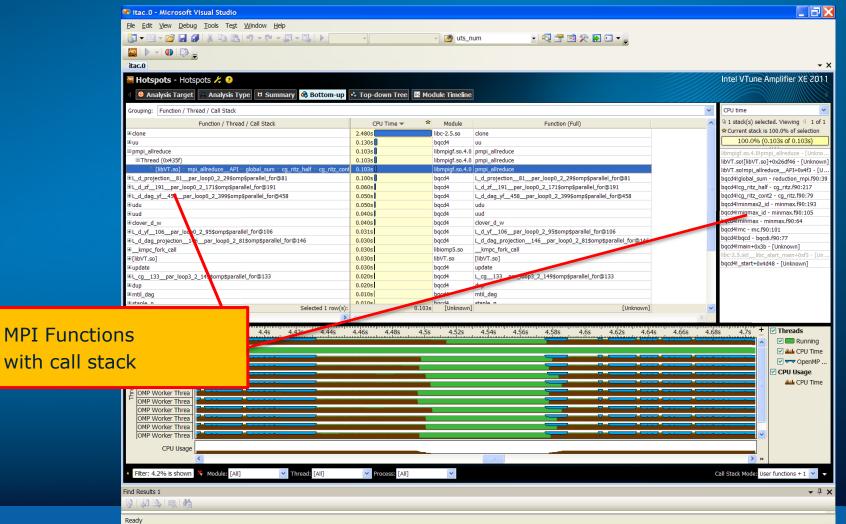

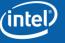

## Summary

- VTune<sup>™</sup> Amplifier XE is the coming together of distinct tools
  - Correlation of the data from various capabilities makes it very powerful
  - Supports EBS data collection with better usability
  - Supports statistical call-graph capability
  - Combines these two types of capabilities with powerful Thread Profiling capability
- VTune<sup>™</sup> Amplifier XE provides a standalone GUI with the same look and feel on both Windows\* and Linux
- Complete re-design to make it a very extensible tool

(intel)

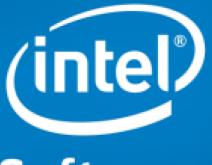

# Software

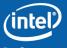

#### **Optimization Notice**

#### **Optimization Notice**

Intel compilers, associated libraries and associated development tools may include or utilize options that optimize for instruction sets that are available in both Intel and non-Intel microprocessors (for example SIMD instruction sets), but do not optimize equally for non-Intel microprocessors. In addition, certain compiler options for Intel compilers, including some that are not specific to Intel micro-architecture, are reserved for Intel microprocessors. For a detailed description of Intel compiler options, including the instruction sets and specific microprocessors they implicate, please refer to the "Intel Compiler User and Reference Guides" under "Compiler Options." Many library routines that are part of Intel compiler products are more highly optimized for Intel microprocessors than for other microprocessors. While the compilers and libraries in Intel compiler products offer optimizations for both Intel and Intel-compatible microprocessors, depending on the options you select, your code and other factors, you likely will get extra performance on Intel microprocessors.

Intel compilers, associated libraries and associated development tools may or may not optimize to the same degree for non-Intel microprocessors for optimizations that are not unique to Intel microprocessors. These optimizations include Intel® Streaming SIMD Extensions 2 (Intel® SSE2), Intel® Streaming SIMD Extensions 3 (Intel® SSE3), and Supplemental Streaming SIMD Extensions 3 (SSSE3) instruction sets and other optimizations. Intel does not guarantee the availability, functionality, or effectiveness of any optimization on microprocessors not manufactured by Intel. Microprocessor-dependent optimizations in this product are intended for use with Intel microprocessors.

While Intel believes our compilers and libraries are excellent choices to assist in obtaining the best performance on Intel and non-Intel microprocessors, Intel recommends that you evaluate other compilers and libraries to determine which best meet your requirements. We hope to win your business by striving to offer the best performance of any compiler or library; please let us know if you find we do not.

Notice revision #20110307

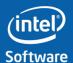

## Legal Disclaimer

INFORMATION IN THIS DOCUMENT IS PROVIDED "AS IS". NO LICENSE, EXPRESS OR IMPLIED, BY ESTOPPEL OR OTHERWISE, TO ANY INTELLECTUAL PROPERTY RIGHTS IS GRANTED BY THIS DOCUMENT. INTEL ASSUMES NO LIABILITY WHATSOEVER AND INTEL DISCLAIMS ANY EXPRESS OR IMPLIED WARRANTY, RELATING TO THIS INFORMATION INCLUDING LIABILITY OR WARRANTIES RELATING TO FITNESS FOR A PARTICULAR PURPOSE, MERCHANTABILITY, OR INFRINGEMENT OF ANY PATENT, COPYRIGHT OR OTHER INTELLECTUAL PROPERTY RIGHT.

Performance tests and ratings are measured using specific computer systems and/or components and reflect the approximate performance of Intel products as measured by those tests. Any difference in system hardware or software design or configuration may affect actual performance. Buyers should consult other sources of information to evaluate the performance of systems or components they are considering purchasing. For more information on performance tests and on the performance of Intel products, reference www.intel.com/software/products.

Intel and the Intel logo are trademarks of Intel Corporation in the U.S. and other countries.

\*Other names and brands may be claimed as the property of others.

Copyright ©2010. Intel Corporation.

#### http://www.intel.com/software/products

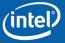

Software & Services Group, Developer Products Division

Optimization Notice Copyright© 2010, Intel Corporation. All rights reserved. \*Other brands and names are the property of their respective owners. Software